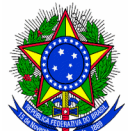

## SERVICO PÚBLICO FEDERAL MINISTÉRIO DA EDUCAÇÃO **FUNDAÇÃO UNIVERSIDADE FEDERAL DA GRANDE DOURADOS CORREGEDORIA UNIVERSITÁRIA/REITORIA/UFGD** Unidade I - Rua João Rosa Góes, 1761 - <sup>2</sup> Caixa Postal 322 CEP 79825-070 - Dourados - MS ■(0xx67) 3410-2714 E-mail: corregedoria@ufgd.edu.br

## **PAD SUMÁRIO – Abandono de cargo**

1 - Fazer a **ata de instalação e início dos trabalhos** da CPAD com a designação do secretário);

1.1 – Elaborar e encaminhar a **Ata de Planejamento e Execução dos Trabalhos** a Corregedoria;

2 - Por meio de **MEMORANDO** comunicar a autoridade instauradora (Reitoria), a gestão de pessoas e o chefe do servidor acusado do início dos trabalhos;

3 - Solicitar os documentos que julgar necessários para fazer prova nos autos (por MEMORANDO). Exemplo: folhas de frequência do servidor, cópia do dossiê RH;

3.1 – **Manter acesso restrito às informações e aos documentos**, sob seu controle, relacionados a: I) informações pessoais relativas à intimidade, à vida privada, à honra e à imagem das pessoas; II) informações e documentos caracterizados em lei como de natureza sigilosa, tais como sigilo bancário, fiscal, telefônico ou patrimonial; III) processos e inquéritos sob segredo de justiça, bem como apurações correcionais a estes relacionados; IV) identificação do denunciante, observada a regulamentação específica; e V) procedimentos correcionais que ainda não estejam concluídos. A restrição de acesso não se aplica àquele que figurar como investigado, acusado ou indiciado. O denunciante, por essa única condição, não terá acesso às informações, nos termos dos artigos 64 e 65, da Instrução Normativa nº 14, de novembro de 2018, do Ministério da Transparência e Controladoria-Geral da União;

3.2 – **Garantir a restrição de acesso aos autos do processo administrativo** para terceiros até o julgamento, nos termos do art. 7º, § 3º, da Lei nº 12.527/2011, regulamentado pelo art. 20, caput, do Decreto nº 7.724/2012, sem prejuízo das demais hipóteses legais sobre informações sigilosas, segundo o Manual de Processo Administrativo Disciplinar CGU (2021, p. 48).

3.3 – O procedimento de restrição de documentos no **SIPAC** é realizado selecionando a opção <**Natureza do Documento: RESTRITO**>, e a <**Hipótese Legal**>, adequada a evidência/prova a ser resguardada nos autos do processo;

4 - Redigir o **Termo de Indiciação** do servidor acusado;

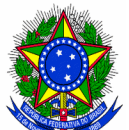

## SERVIÇO PÚBLICO FEDERAL MINISTÉRIO DA EDUCAÇÃO **FUNDAÇÃO UNIVERSIDADE FEDERAL DA GRANDE DOURADOS CORREGEDORIA UNIVERSITÁRIA/REITORIA/UFGD** Unidade I - Rua João Rosa Góes, 1761 - <sup>2</sup> Caixa Postal 322 CEP 79825-070 - Dourados - MS (0xx67) 3410-2714 E-mail: corregedoria@ufgd.edu.br

5 – Redigir o **Mandado de Citação do Indiciado** (encaminhar acompanhado do mandado, cópia do termo de indiciação);

6 - Aguardar a apresentação de defesa pelo acusado (05 dias contados do recebimento da citação pelo acusado);

7 – Se houver apresentação de defesa, a CPAD deverá elaborar o **Relatório final**;

8 – Decorridos 05 dias sem que haja apresentação de defesa, a CPAD elaborará e juntará aos autos **termo de revelia** e solicitará à autoridade instauradora (por meio de MEMORANDO) que proceda à designação de um servidor como **defensor dativo**;

9 – Após a nomeação do defensor dativo, a CPAD entregará a citação a ele e concederá novo prazo de 05 dias para apresentação de defesa; O defensor dativo é obrigado a apresentar a defesa, que não poderá ser por negativa geral;

10 – Após a apresentação da defesa, a CPAD deverá elaborar o **Relatório final** – e a **Ata de encerramento de instrução**;

11 - Elaborado o relatório final, a comissão processante formulará o **termo de encerramento dos trabalhos** e remeterá os autos à autoridade instauradora

**Obs: Todos os atos da comissão deverá ser lavrado ata.**